# Package 'magrittr'

March 30, 2022

Type Package

Title A Forward-Pipe Operator for R

Version 2.0.3

Description Provides a mechanism for chaining commands with a new forward-pipe operator, %>%. This operator will forward a value, or the result of an expression, into the next function call/expression. There is flexible support for the type of right-hand side expressions. For more information, see package vignette. To quote Rene Magritte, ``Ceci n'est pas un pipe.''

License MIT + file LICENSE

URL <https://magrittr.tidyverse.org>,

<https://github.com/tidyverse/magrittr>

BugReports <https://github.com/tidyverse/magrittr/issues>

**Depends** R  $(>= 3.4.0)$ 

Suggests covr, knitr, rlang, rmarkdown, testthat

VignetteBuilder knitr

ByteCompile Yes

Config/Needs/website tidyverse/tidytemplate

Encoding UTF-8

RoxygenNote 7.1.2

NeedsCompilation yes

Author Stefan Milton Bache [aut, cph] (Original author and creator of

magrittr), Hadley Wickham [aut], Lionel Henry [cre], RStudio [cph, fnd]

Maintainer Lionel Henry <lionel@rstudio.com>

Repository CRAN

Date/Publication 2022-03-30 07:30:09 UTC

# <span id="page-1-0"></span>R topics documented:

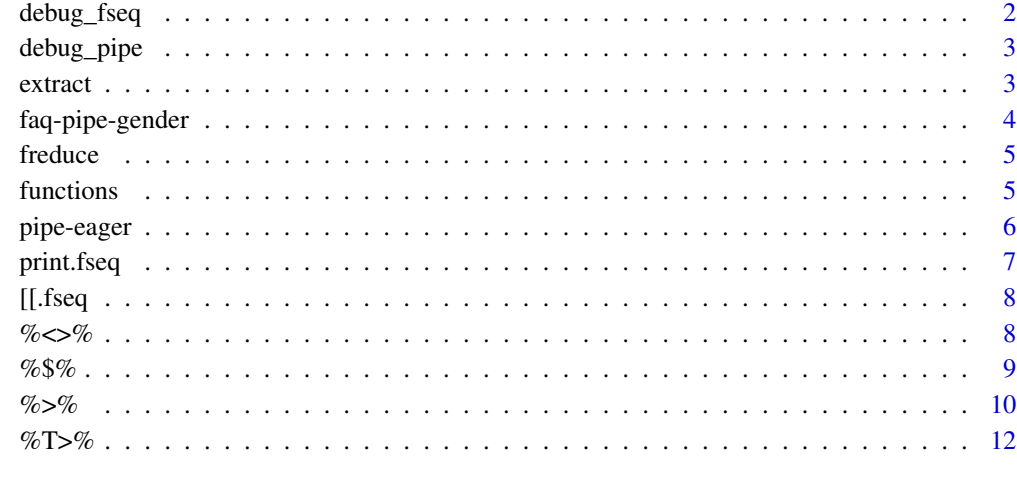

#### **Index** 2008 **[14](#page-13-0)**

debug\_fseq *Debugging function for functional sequences.*

# Description

This is a utility function for marking functions in a functional sequence for debbuging.

# Usage

```
debug_fseq(fseq, ...)
```
undebug\_fseq(fseq)

# Arguments

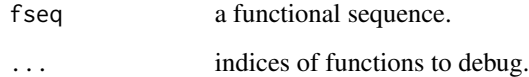

# Value

invisible(NULL).

<span id="page-2-0"></span>

# Description

This function is a wrapper around browser, which makes it easier to debug at certain places in a magrittr pipe chain.

#### Usage

debug\_pipe(x)

# Arguments

x a value

#### Value

x

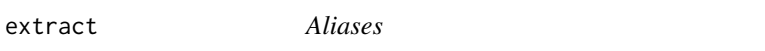

# Description

magrittr provides a series of aliases which can be more pleasant to use when composing chains using the %>% operator.

#### Details

Currently implemented aliases are

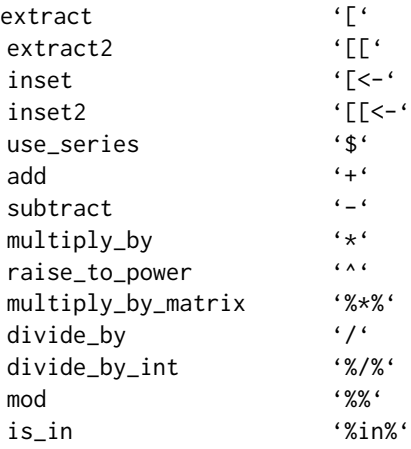

```
and '&'
or ' |'
equals '=='
is_greater_than '>'
is_weakly_greater_than '>='
is_less_than '<'
is_weakly_less_than '<='
not ('n'est pas') '!'
set_colnames 'colnames<-'
set_rownames 'rownames<-'
set_names 'names<-'
set_class 'class<-'
set_attributes 'attributes<-'
set_attr 'attr<-'
```
# Examples

```
iris %>%
  extract(, 1:4) %>%
  head
good.times <-
 Sys.Date() %>%
 as.POSIXct %>%
 seq(by = "15 mins", length.out = 100) %data.frame(timestamp = .)
good.times$quarter <-
 good.times %>%
 use_series(timestamp) %>%
 format("%M") %>%
 as.numeric %>%
 divide_by_int(15) %>%
 add(1)
```
faq-pipe-gender *FAQ: What is the gender of the pipe?*

#### Description

In Magritte's original quote "Ceci n'est pas une pipe," the word "pipe" is feminine. However the magrittr package quotes it as "Ceci n'est pas un pipe," with a masculine "pipe." This lighthearted misappropriation is intentional. Whereas the object represented in Magritte's painting (a pipe that you can smoke) is feminine in the French language, a computer pipe (which is an Anglicism in French) is masculine.

<span id="page-4-0"></span>

### Description

This function applies the first function to value, then the next function to the result of the previous function call, etc.

#### Usage

freduce(value, function\_list)

# Arguments

value initial value. function\_list a list of functions.

#### Value

The result after applying each function in turn.

functions *Extract the function list from a functional sequence.*

# Description

This can be used to extract the list of functions inside a functional sequence created with a chain like . %>% foo %>% bar.

#### Usage

functions(fseq)

# Arguments

fseq A functional sequence ala magrittr.

#### Value

a list of functions

<span id="page-5-0"></span>pipe-eager *Eager pipe*

#### Description

Whereas  $\%$  >% is lazy and only evaluates the piped expressions when needed,  $\%$  !>% is eager and evaluates the piped input at each step. This produces more intuitive behaviour when functions are called for their side effects, such as displaying a message.

Note that you can also solve this by making your function strict. Call force() on the first argument in your function to force sequential evaluation, even with the lazy %>% pipe. See the examples section.

#### Usage

lhs %!>% rhs

#### Arguments

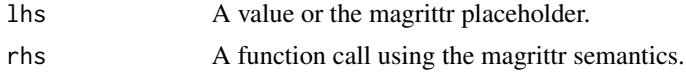

# Examples

```
f \leftarrow function(x) {
  message("foo")
  x
}
g \leftarrow function(x) {
  message("bar")
  x
}
h \leq function(x) {
  message("baz")
  invisible(x)
}
# The following lazy pipe sequence is equivalent to \hbar(g(f())).
# Given R's lazy evaluation behaviour,`f()` and `g()` are lazily
# evaluated when `h()` is already running. This causes the messages
# to appear in reverse order:
NULL %>% f() %>% g() %>% h()
# Use the eager pipe to fix this:
NULL %!>% f() %!>% g() %!>% h()
# Or fix this by calling `force()` on the function arguments
f \leftarrow function(x) {
  force(x)
  message("foo")
```
<span id="page-6-0"></span>print.fseq 7

```
x
}
g \leftarrow function(x) {
 force(x)
 message("bar")
  x
}
h \leftarrow function(x) {
  force(x)
  message("baz")
  invisible(x)
}
# With strict functions, the arguments are evaluated sequentially
NULL %>% f() %>% g() %>% h()
# Instead of forcing, you can also check the type of your functions.
# Type-checking also has the effect of making your function lazy.
```
print.fseq *Print method for functional sequence.*

#### Description

Print method for functional sequence.

# Usage

```
## S3 method for class 'fseq'
print(x, \ldots)
```
# Arguments

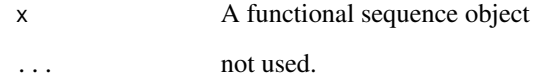

#### Value

x

<span id="page-7-0"></span>

# Description

Functional sequences can be subset using single or double brackets. A single-bracket subset results in a new functional sequence, and a double-bracket subset results in a single function.

# Usage

## S3 method for class 'fseq' x[[...]] ## S3 method for class 'fseq' x[...]

# Arguments

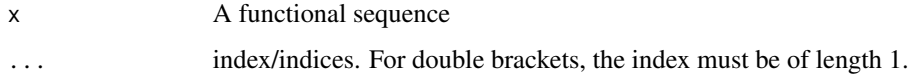

#### Value

A function or functional sequence.

<span id="page-7-1"></span>%<>% *Assignment pipe*

# Description

Pipe an object forward into a function or call expression and update the lhs object with the resulting value.

# Usage

lhs %<>% rhs

# Arguments

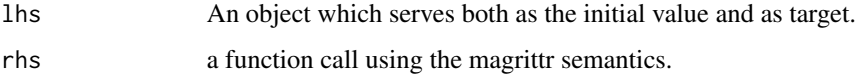

#### <span id="page-8-0"></span> $\frac{6}{3}$ % 9

# Details

The assignment pipe, %<>%, is used to update a value by first piping it into one or more rhs expressions, and then assigning the result. For example, some\_object %<>% foo %>% bar is equivalent to some\_object <-some\_object %>% foo %>% bar. It must be the first pipe-operator in a chain, but otherwise it works like [%>%](#page-9-1).

# See Also

[%>%](#page-9-1), [%T>%](#page-11-1), [%\\$%](#page-8-1)

# Examples

iris\$Sepal.Length %<>% sqrt

```
x < - rnorm(100)
```

```
x %<>% abs %>% sort
is_weekend <- function(day)
{
   # day could be e.g. character a valid representation
  day %<>% as.Date
  result <- day %>% format("%u") %>% as.numeric %>% is_greater_than(5)
   if (result)
    message(day %>% paste("is a weekend!"))
  else
    message(day %>% paste("is not a weekend!"))
   invisible(result)
}
```
<span id="page-8-1"></span>

%\$% *Exposition pipe*

#### Description

Expose the names in lhs to the rhs expression. This is useful when functions do not have a built-in data argument.

# Usage

lhs %\$% rhs

### Arguments

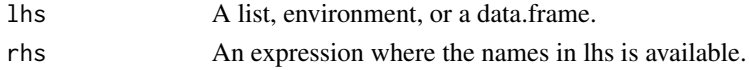

# <span id="page-9-0"></span>Details

Some functions, e.g. lm and aggregate, have a data argument, which allows the direct use of names inside the data as part of the call. This operator exposes the contents of the left-hand side object to the expression on the right to give a similar benefit, see the examples.

#### See Also

[%>%](#page-9-1), [%<>%](#page-7-1), [%T>%](#page-11-1)

#### Examples

```
iris %>%
 subset(Sepal.Length > mean(Sepal.Length)) %$%
 cor(Sepal.Length, Sepal.Width)
data.frame(z = rnorm(100)) %$%
```
ts.plot(z)

<span id="page-9-1"></span>%>% *Pipe*

#### Description

Pipe an object forward into a function or call expression.

#### Usage

lhs %>% rhs

#### Arguments

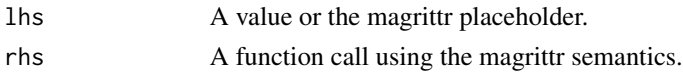

#### Details

#### Using %>% with unary function calls:

When functions require only one argument,  $x \rightarrow x$  f is equivalent to  $f(x)$  (not exactly equivalent; see technical note below.)

#### Placing lhs as the first argument in rhs call:

The default behavior of %>% when multiple arguments are required in the rhs call, is to place lhs as the first argument, i.e.  $x$  %>%  $f(y)$  is equivalent to  $f(x, y)$ .

#### Placing lhs elsewhere in rhs call:

Often you will want lhs to the rhs call at another position than the first. For this purpose you can use the dot (.) as placeholder. For example,  $y \gg \frac{1}{x}$  (x, .) is equivalent to  $f(x, y)$  and z  $\gg \frac{1}{x}$  $f(x,y,\text{arg} = .)$  is equivalent to  $f(x,y,\text{arg} = z)$ .

#### <span id="page-10-0"></span>Using the dot for secondary purposes:

Often, some attribute or property of lhs is desired in the rhs call in addition to the value of lhs itself, e.g. the number of rows or columns. It is perfectly valid to use the dot placeholder several times in the rhs call, but by design the behavior is slightly different when using it inside nested function calls. In particular, if the placeholder is only used in a nested function call, lhs will also be placed as the first argument! The reason for this is that in most use-cases this produces the most readable code. For example, iris  $\frac{2}{3}$  subset(1:nrow(.)  $\frac{2}{3}$  2 = 0) is equivalent to iris % $\gg$ % subset(.,1:nrow(.) %% 2 == 0) but slightly more compact. It is possible to overrule this behavior by enclosing the rhs in braces. For example,  $1:10\%>\%$  {c(min(.),max(.))} is equivalent to  $c(min(1:10),max(1:10))$ .

#### Using %>% with call- or function-producing rhs:

It is possible to force evaluation of rhs before the piping of lhs takes place. This is useful when rhs produces the relevant call or function. To evaluate rhs first, enclose it in parentheses, i.e. a % $\%$  (function(x) x^2), and 1:10 % $\%$  (call("sum")). Another example where this is relevant is for reference class methods which are accessed using the \$ operator, where one would do x %>% (rc\$f), and not x %>% rc\$f.

#### Using lambda expressions with  $\%$ >%:

Each rhs is essentially a one-expression body of a unary function. Therefore defining lambdas in magrittr is very natural, and as the definitions of regular functions: if more than a single expression is needed one encloses the body in a pair of braces, { rhs }. However, note that within braces there are no "first-argument rule": it will be exactly like writing a unary function where the argument name is "." (the dot).

#### Using the dot-place holder as lhs:

When the dot is used as lhs, the result will be a functional sequence, i.e. a function which applies the entire chain of right-hand sides in turn to its input. See the examples.

# Technical notes

The magrittr pipe operators use non-standard evaluation. They capture their inputs and examines them to figure out how to proceed. First a function is produced from all of the individual right-hand side expressions, and then the result is obtained by applying this function to the left-hand side. For most purposes, one can disregard the subtle aspects of magrittr's evaluation, but some functions may capture their calling environment, and thus using the operators will not be exactly equivalent to the "standard call" without pipe-operators.

Another note is that special attention is advised when using non-magrittr operators in a pipe-chain (+, -, \$, etc.), as operator precedence will impact how the chain is evaluated. In general it is advised to use the aliases provided by magrittr.

#### See Also

[%<>%](#page-7-1), [%T>%](#page-11-1), [%\\$%](#page-8-1)

#### Examples

# Basic use: iris %>% head

```
# Use with lhs as first argument
iris %>% head(10)
# Using the dot place-holder
"Ceci n'est pas une pipe" %>% gsub("une", "un", .)
# When dot is nested, lhs is still placed first:
sample(1:10) %>% paste0(LETTERS[.])
# This can be avoided:
rnorm(100) %>% {c(min(.), mean(.), max(.))} %>% floor
# Lambda expressions:
iris %>%
{
  size \leq sample(1:10, size = 1)
  rbind(head(., size), tail(., size))
}
# renaming in lambdas:
iris %>%
{
  my_data <- .
  size \leq sample(1:10, size = 1)
  rbind(head(my_data, size), tail(my_data, size))
}
# Building unary functions with %>%
trig_fest <- . %>% tan %>% cos %>% sin
1:10 %>% trig_fest
trig_fest(1:10)
```
<span id="page-11-1"></span>

%T>% *Tee pipe*

#### Description

Pipe a value forward into a function- or call expression and return the original value instead of the result. This is useful when an expression is used for its side-effect, say plotting or printing.

# Usage

lhs %T>% rhs

# Arguments

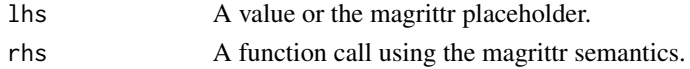

<span id="page-12-0"></span>% $T>$ % 13

# Details

The tee pipe works like  $\frac{2}{3}$ , except the return value is 1hs itself, and not the result of rhs function/expression.

# See Also

[%>%](#page-9-1), [%<>%](#page-7-1), [%\\$%](#page-8-1)

# Examples

```
rnorm(200) %>%
matrix(ncol = 2) %plot %>% # plot usually does not return anything.
colSums
```
# <span id="page-13-0"></span>Index

[.fseq *(*[[.fseq*)*, [8](#page-7-0) [[.fseq, [8](#page-7-0)] %!>% *(*pipe-eager*)*, [6](#page-5-0) %<>%, [8,](#page-7-0) *[10,](#page-9-0) [11](#page-10-0)*, *[13](#page-12-0)* %>%, *[9,](#page-8-0) [10](#page-9-0)*, [10,](#page-9-0) *[13](#page-12-0)* %T>%, *[9](#page-8-0)[–11](#page-10-0)*, [12](#page-11-0) %\$%, *[9](#page-8-0)*, [9,](#page-8-0) *[11](#page-10-0)*, *[13](#page-12-0)* add *(*extract*)*, [3](#page-2-0) and *(*extract*)*, [3](#page-2-0) debug\_fseq, [2](#page-1-0) debug\_pipe, [3](#page-2-0) divide\_by *(*extract*)*, [3](#page-2-0) divide\_by\_int *(*extract*)*, [3](#page-2-0) equals *(*extract*)*, [3](#page-2-0) extract, [3](#page-2-0) extract2 *(*extract*)*, [3](#page-2-0) faq-pipe-gender, [4](#page-3-0) freduce, [5](#page-4-0) functions, [5](#page-4-0) inset *(*extract*)*, [3](#page-2-0) inset2 *(*extract*)*, [3](#page-2-0) is\_greater\_than *(*extract*)*, [3](#page-2-0) is\_in *(*extract*)*, [3](#page-2-0) is\_less\_than *(*extract*)*, [3](#page-2-0) is\_weakly\_greater\_than *(*extract*)*, [3](#page-2-0) is\_weakly\_less\_than *(*extract*)*, [3](#page-2-0) mod *(*extract*)*, [3](#page-2-0) multiply\_by *(*extract*)*, [3](#page-2-0) multiply\_by\_matrix *(*extract*)*, [3](#page-2-0) n'est pas *(*extract*)*, [3](#page-2-0) not *(*extract*)*, [3](#page-2-0) or *(*extract*)*, [3](#page-2-0)

pipe-eager, [6](#page-5-0)

print.fseq, [7](#page-6-0)

raise\_to\_power *(*extract*)*, [3](#page-2-0)

```
set_attr (extract), 3
set_attributes (extract), 3
set_class (extract), 3
set_colnames (extract), 3
set_names (extract), 3
set_rownames (extract), 3
subtract (extract), 3
```
undebug\_fseq *(*debug\_fseq*)*, [2](#page-1-0) use\_series *(*extract*)*, [3](#page-2-0)